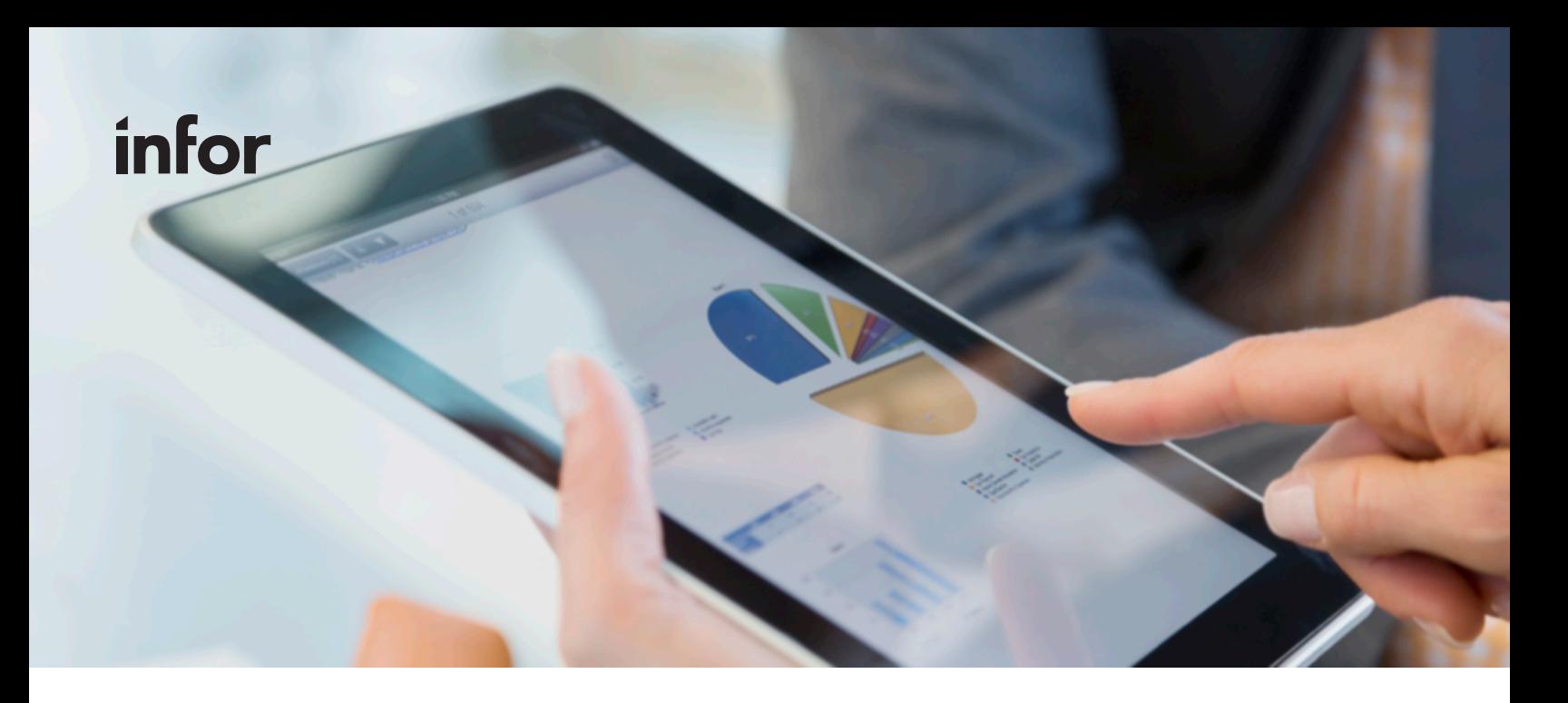

#### **BROCHURE**

# Anael Finance iSeries Version 8 Quelles sont les nouveautés ?

Anael Finance est une solution qui évolue avec son temps. Désormais disponible en mode Web HTML 5, Anael Finance Version 8 s'inscrit dans l'évolution digitale des directions financières.

Anael Finance V8 répond aux enjeux de modernisation de votre système informatique avec une ouverture sur un modèle de plus en plus collaboratif, connecté avec l'ensemble des solutions Infor. Cette nouvelle version apporte une véritable aisance de navigation et une facilité d'utilisation dans un environnement graphique intuitif.

De nombreuses améliorations suggérées par les clients ont été intégrées dans cette nouvelle version et cinq nouveaux modules ont été développés pour enrichir la solution.

#### **Mode full Web**

L'adoption de Si Workspace Anywhere, compatible avec les navigateurs Chrome et Edge, fournit une interface commune aux produits Infor sur la plateforme IBM i sous HTML 5. Elle apporte une expérience utilisateur uniforme dans un environnement graphique identique aux différentes solutions Infor avec un choix de thèmes et de couleurs d'écrans enrichi. Aucune installation n'est nécessaire sur les postes client. L'identité visuelle d'Anael Finance est uniforme avec celle de la version actuelle d'Anael RH 3.4.

#### **Les principales nouveautés**

- Mode Web HTML5
- Interface graphique unifiée, moderne et collaborative
- 5 nouveaux modules
	- Sortie des éditions comptables au format CSV
	- Import d'écritures comptables d'Excel dans Anael Finance
	- Import des budgets d'Excel dans Anael Finance
	- Domiciliation des banques étrangères
	- Connecteur Robot Cash Recouvrement

| Infor Areal Finance (Series & E - Genetic Demonstration Company (21)                                                                                                |                                                                                                    |                                                                                                    | $\alpha$                                                                                       | $N = 0$ |
|----------------------------------------------------------------------------------------------------|----------------------------------------------------------------------------------------------------|----------------------------------------------------------------------------------------------------|------------------------------------------------------------------------------------------------|---------|
| <b>Blvd Willes</b><br>$n - n$<br><b>BI MONARCHAN</b>                                                                                                    | Ales Burges<br>$B = 0.11$<br><b>B</b> Enters corporates<br><b>B</b> Greatefort mixtups services<br><b>B</b> Consideration belowers<br><b>B</b> BEFORE<br><b>B</b> Hitchcockers<br>@ cost Miles | $a -$<br><b>Bedeute de Bale</b><br><b>Ballache</b><br>And Windias Ave.<br>Textile #<br>un COllegenh. dolla<br>$\overline{u}$<br>×. | Met sales<br><br><b>MELSOTER</b>                                                               |         |
| <b>Ninte</b><br>盐<br>G<br>te en de critica.<br>m                                                                                                    | $\sim$<br>Æ,                                                                                                    | 20 minutes<br>mount 05                                                                                                    | $\sim$<br>9.1<br>Anatomic Automobile Compensation Handburg Crystal Interdeber Announce Ingeles |         |
| <b>Perching of American O</b><br><b>Common Str.</b><br><b>Cappli Miltio-France</b><br>The Substitute of the American<br>區<br>tonel - butchers - first flatt - flats |                                                                                                    | <b>BANS LIMITE</b><br>ATURA LA BANKE<br>Économie                                                                                   | Cevid-19. (Jeve Dympigues #10ver 2022.) Conflict Mesing<br>×                                   |         |
|                                                                                                    |                                                                                                    |                                                                                                    |                                                                                                |         |
|                                                                                                    |                                                                                                    |                                                                                                    |                                                                                                |         |
|                                                                                                    |                                                                                                    |                                                                                                    |                                                                                                |         |

Page d'accueil sous forme de widgets mobiles et dynamiques. Meilleure et au mobileurelisibilité de la consultation des comptes.

#### **Page d'accueil**

La nouvelle organisation de la page d'accueil permet à l'utilisateur de déplacer et réorganiser les fonctionnalités qui sont présentées sous forme de widgets. A l'aide de la souris, il peut modifier chaque zone de la page, y compris revoir la taille des widgets choisis afin de personnaliser l'affichage au profil de l'utilisateur et ainsi optimiser au mieux la page d'accueil qui se réorganisera automatiquement en fonction des widgets sélectionnés et de leurs emplacements. A noter qu'en V8, L'administrateur a la possibilité d'ajouter des widgets contenant les Url de sites internet pouvant s'exécuter dans des frames, comme l'appel d'un journal économique, une chaîne de radio ou la météo.

# **Navigation fluide**

La navigation se fait soit à la souris, soit au clavier, au gré des écrans. Les codes visuels adoptés au sein d'Anael Finance sont ceux du Web, comme la loupe pour les recherches, une grille pour les exports Excel…

Au sein d'un menu, il est possible d'affiner le choix en saisissant le libellé souhaité dans une liste déroulante, ainsi la liste se réduit automatiquement aux éléments contenant le texte saisi.

Les listes déroulantes « Oui/Non » ont été transformées en case à cocher. Enfin le mode de recherche est beaucoup plus intuitif avec de nouveaux champs et toujours la possibilité de l'effectuer par code avec un affichage des résultats plus lisible.

## **Gestion des sessions**

Ce menu Si Workspace permet à l'administrateur de connaître les sessions utilisateurs connectées sur la plateforme. Il fournit des indicateurs sur l'état des sessions en temps réel et le suivi des actions en cours ou terminées par profil.

# **Domiciliation banques étrangères**

La prise en charge des formats bancaires étrangers pour le marché français permet la compatibilité avec les banques étrangères quel que soit le pays (autre que France, Espagne et Italie) et le transfert de banque à banque au format XML.

# **Intégration de solutions partenaires**

L'équipe de développement Anael s'est investi dans la réalisation de connecteurs standards prêts à l'emploi avec ses partenaires spécialisés dans le domaine de l'automatisation de l'enregistrement des écritures comptables et la digitalisation des processus financiers.

Cette intégration permet de gérer :

- la synchronisation des référentiels,
- l'enregistrement automatique des règlements clients, des factures fournisseurs,
- le statut des factures fournisseurs (en attente de validation, bonnes à payer, payées).

# **Intégrations via Excel**

Trois nouvelles importations au format .CSV sont disponibles pour faciliter :

- l'enregistrement des écritures,
- l'intégration des budgets,
- la réception de lignes de factures externes.

Elles optimisent l'interopérabilité d'Anael Finance dans votre système d'information.

# **Cycle d'approbation**

L'utilisateur peut désormais modifier rétroactivement l'affectation des tâches en cas d'absence d'un approbateur et vérifier les détails des bons à payer. Le workflow Anael permet de modifier toutes les imputations analytiques y compris la ventilation.

#### **Authentification numérique**

L'intégration d'une empreinte numérique certifie que le Fichier des Ecritures Comptables (FEC) a bien été généré depuis Anael Finance et qu'il n'a subi aucune altération entre le moment où il a été généré et le moment où il a été livré au contrôle fiscal, répondant ainsi aux exigences de la norme NF.

# **Confidentialité renforcée**

Les mots de passe permettent désormais une gestion multi-profils, disponible également en multi-sociétés. De nouveaux champs sont dorénavant soumis à autorisation de modifications, à des niveaux de confidentialité pour répondre à des exigences de plus en plus fréquentes des audits internes de sécurité et de commissaires aux comptes.

#### **Traçabilité étendue**

Les interventions dans les tables de références (confidentialité, immobilisations, analytique…) sont identifiées ainsi que toutes les modifications ou suppressions manuelles qui ont été opérées dans le fichier d'entrées batch.

#### **Robot Cash Recouvrement**

Anael Finance est désormais intégrée de façon standard avec une solution de recouvrement disponible en mode Saas. Les connecteurs consistent à envoyer dans Robot Cash Recouvrement les écritures encours, les règlements non lettrés et les informations tiers associées (fiche client).

# **Sécurité élevée des données**

Avec l'accès Web, des options de protection sont désormais activées par défaut contre le détournement de clic (clickjacking), les scripts intersites (cross-site scripting), ainsi que l'ajout d'une liste blanche pour permettre à l'administrateur de définir les adresses url autorisées. Une couche de cryptage supplémentaire assure la sécurisation des informations, tout comme les processus d'audit, de contrôle et de surveillance.

**[EN SAVOIR PLUS](https://www.infor.com/fr-fr/products/anael-finance)**  $\overline{A}$  $\overline{A}$  $\overline{A}$  Suivez-nous:  $\overline{y}$  $\overline{y}$  $\overline{y}$  **[f](https://www.facebook.com/infor)** in  $\overline{a}$  **D** 

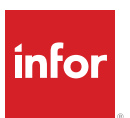

Infor est un leader mondial de solutions de gestion d'entreprises déployées dans le Cloud spécialisées par secteur d'activité. Plus de 65 000 organisations dans plus de 175 pays font confiance aux 17 000 collaborateurs d'Infor pour les aider à atteindre leurs objectifs commerciaux. Visitez notre site www.infor.com.

Copyright© 2022 Infor. Tous droits réservés. Le mot « Infor » et le logo associé sont des marques commerciales et/ou marques déposées d'Infor ou de l'un de ses affiliés ou filiales. Toutes les autres marques commerciales c le présent document sont la propriété de leurs détenteurs respectifs. www.infor.fr.

Infor France (SAS), Immeuble Cristalia, 6ème étage, 3 Rue Joseph Monier, 92500 Rueil-Malmaison